$1.$ 

Web116.jp:バージョンアップ情報

URL : http://web116.jp/ced/support/version/

LAN

 $2.$ 

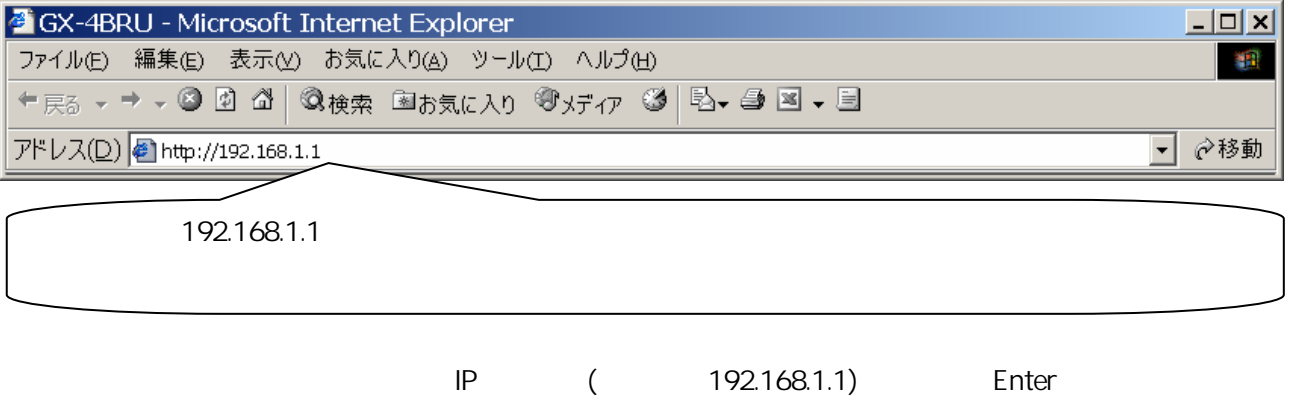

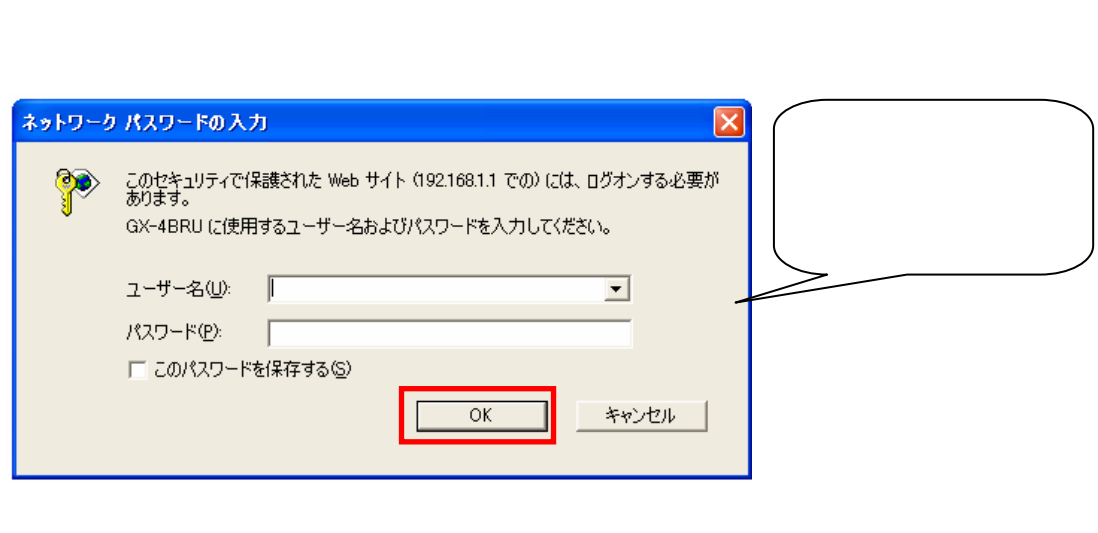

 $($ 

OK

 $3.$ 

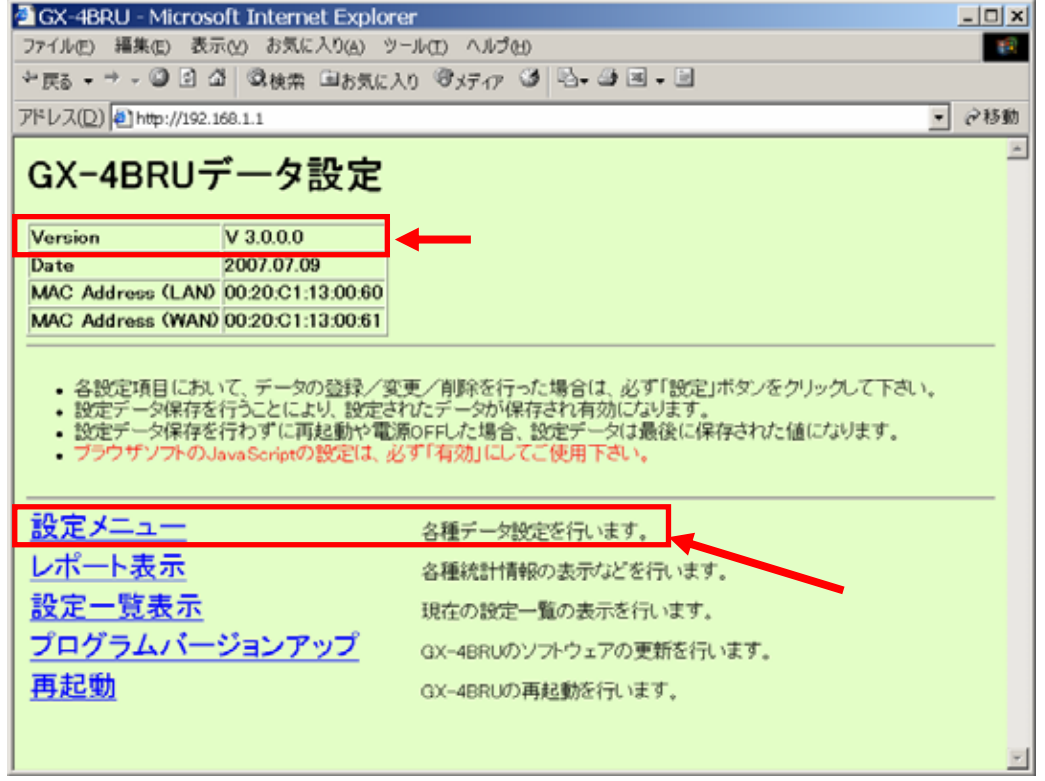

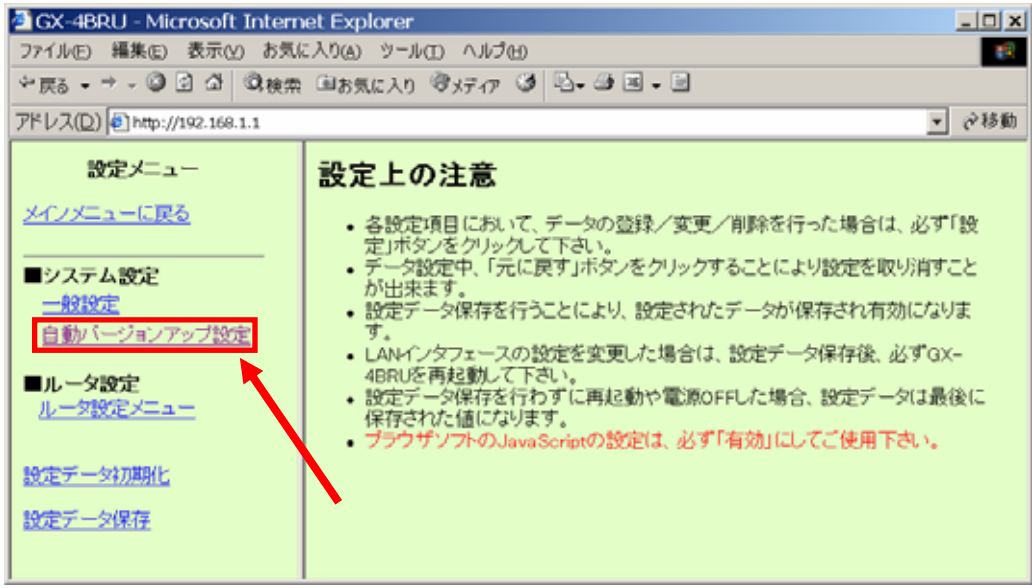

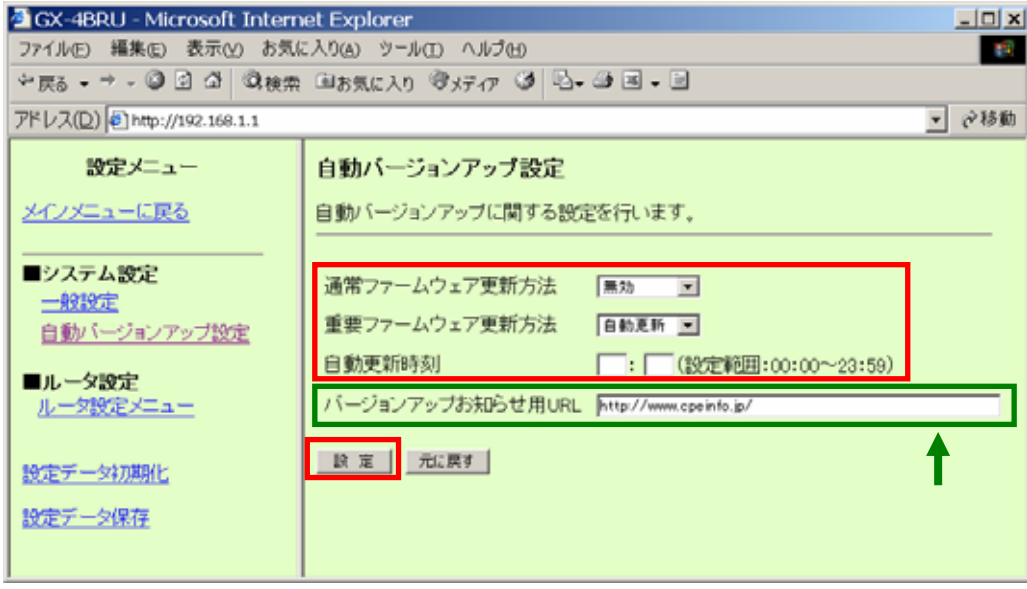

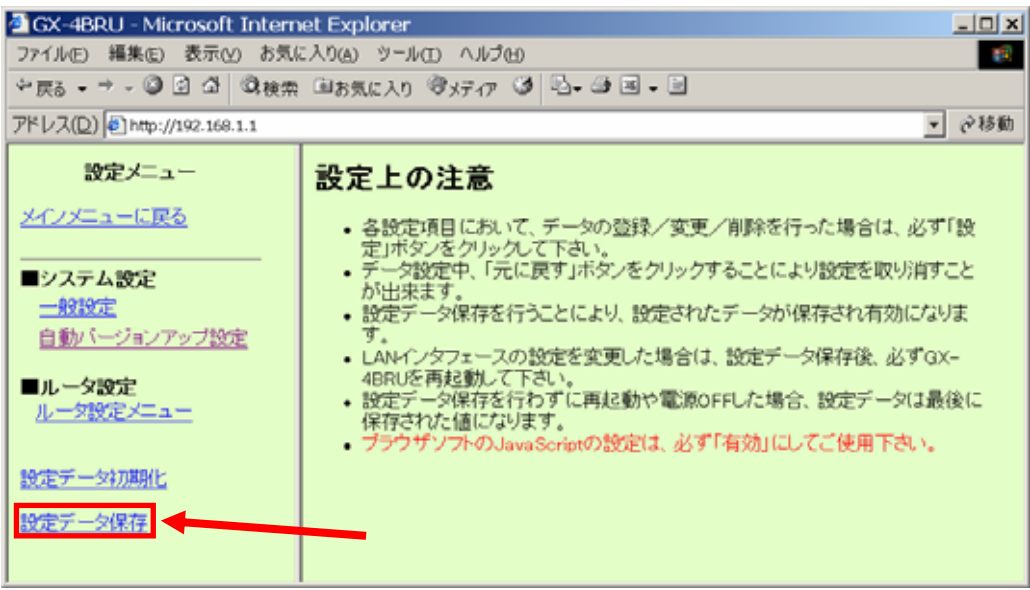

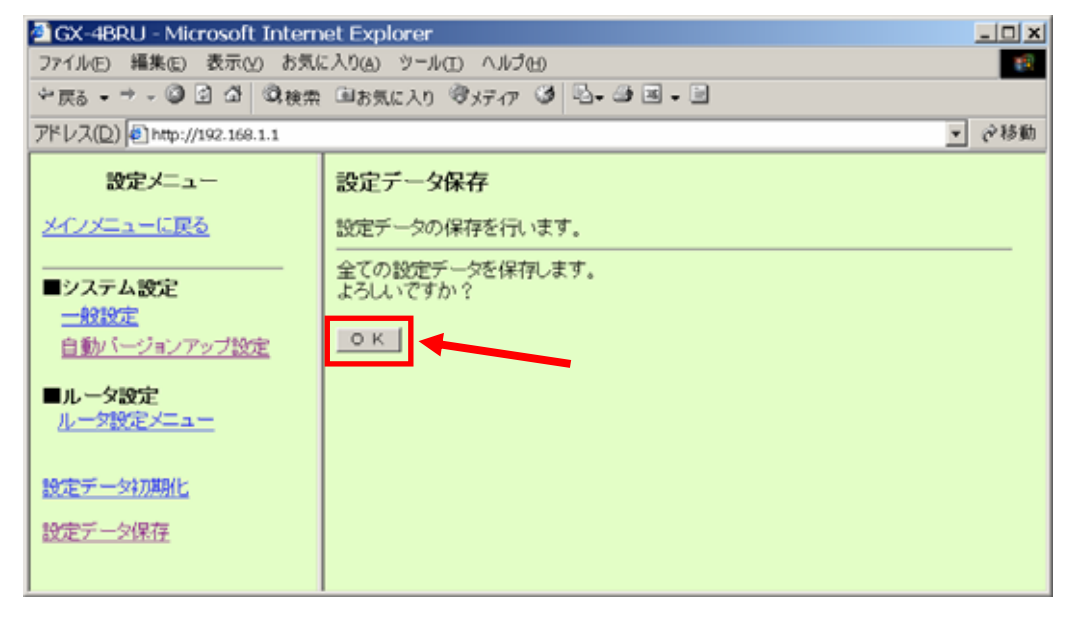

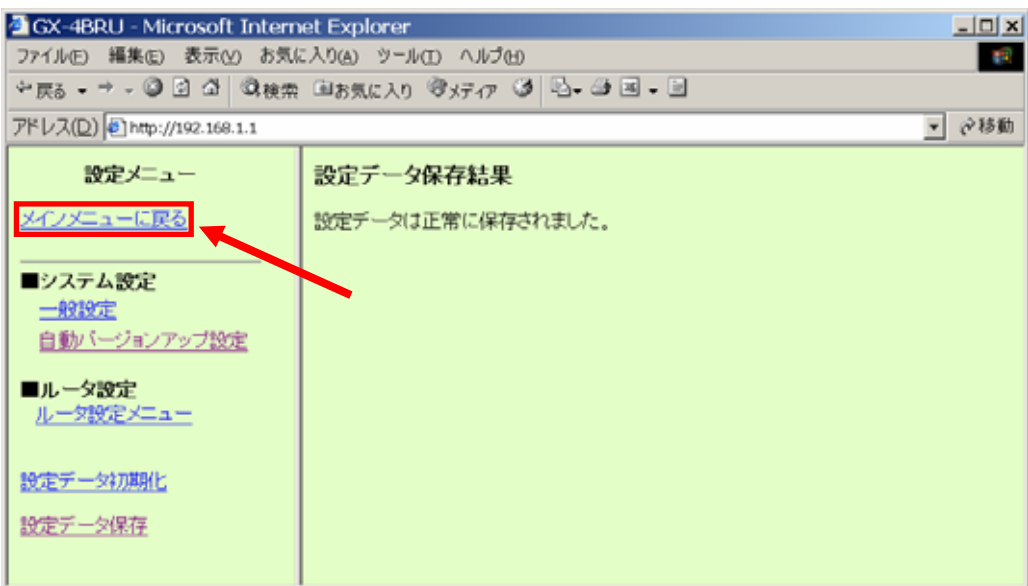

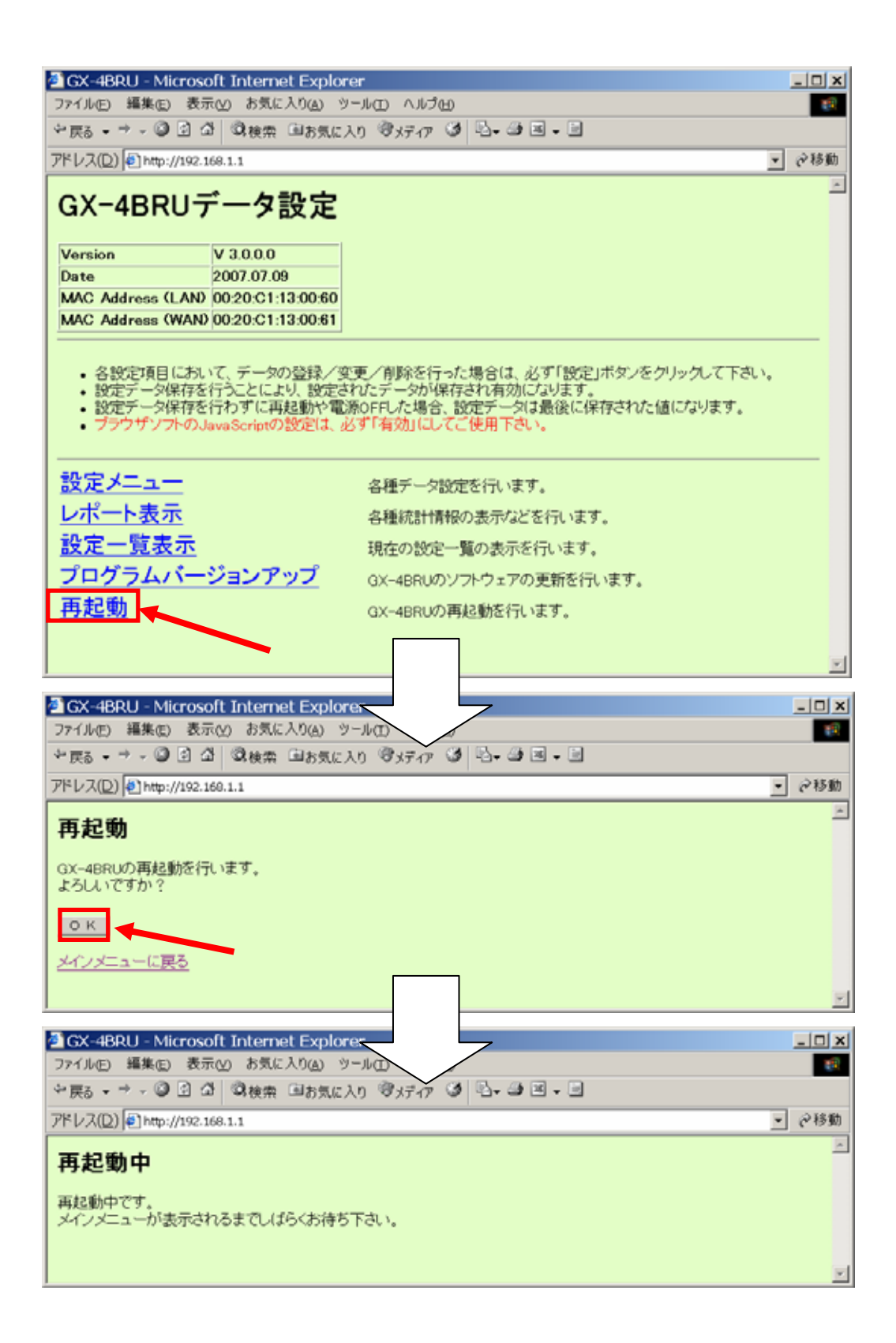

4. 再起動の実施